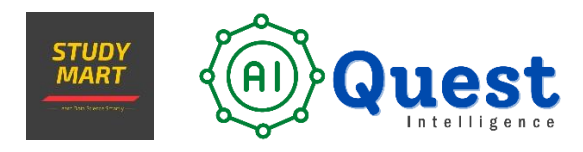

Website: [www.aiquest.org](http://www.aiquest.org/) Cell/WhatsApp: **+8801704265972**

# Cloud Computing with Amazon AWS (A Complete Course)

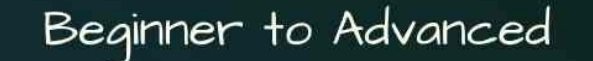

# **Cloud Computing** with AWS

মোট ক্লাস: 20 টি ; কোর্সের সময়কাল: 40 ঘন্টা+ ক্লাসের সময়: 8:30PM (2 ক্লাস/সপ্তাহ)

কোৰ্স ফি: 6000 টাকা

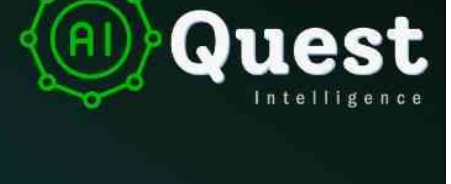

**Course Instructor** 

Shamsunnabi Taqib DevOps Engineer **Genese Solution** 

av

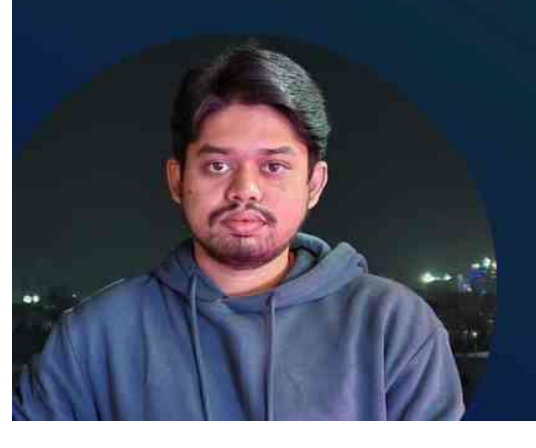

**To Enroll:** Cell: +880 1704265972 www.aiquest.org

Live

**Course Instructor: [Shamsunnabi Taqib](https://www.linkedin.com/in/shamsunnabi-taqib/) DevOps Engineer, Genese Solution**

**AWS Certified Solution Architect**

**[Watch Demo Class!](https://youtu.be/m0R6hPNvNN4)**

**Module 01:** 

www.aiquest.org

# Introduction to Amazon Web Services (AWS)

- 1. Intro to Amazon Web Services (AWS)
- 2. Is Cloud Computing Important for Data Science?
- 3. AWS for Modern Data Analytics
- 4. Elastic Computing
- 5. Advantages of Cloud Computing
- 6. Types of Cloud Computing
- 7. Introduction to the AWS Products
- 8. AWS Security Compliance
- 9. Regions and Availability Zones
- 10. Signing up for AWS
- 11. AWS Free usage tier
- 12. Introduction AWS Management Console

# **Module 02:**

#### Identity access management (IAM)

- IAM Users, Groups, Roles, and Policies
- Create IAM User Account Creating Users and Groups
- IAM Authentication & MFA
- IAM Password Policy
- Identity-Based policy & resource-based policy
- Permission Boundary
- IAM policy Simulator
- IAM Best practices
- Applying for policies Password Policy Roles

### **Module 03:**

### Amazon Elastic Compute Cloud (EC2)

- **I** Introduction
- □ Amazon Elastic Compute Cloud
- □ EC2 launch wizard (HOL+ Linux & windows)
- □ Instance Connect & ssh (HOL)
- Ⅱ RDP to windows instance
- □ Amazon ec2 user data & metadata
- □ Accessing services- Access key & Ima Roles (HOL)
- □ Status check & Monitoring
- **Ec2 placement group**
- □ Network Interfaces (ENI, ENA, EFA)
- **I** Working with ENI (HOL)
- □ Public, Private & Elastic IP Addresses
- □ NAT for public addresses
- $\Box$  Working with the IP address (HOL)
- □ Private subnet & bastion host
- **I** NAT Gateway & NAT Instances overview
- □ Private subnet with Nat gateway (HOL)
- **Ec2 pricing options**
- **I** Ec2 pricing use cases

# **Module 04:**

# Elastic Load Balancing and Auto Scaling

- Elasticity: Scaling up vs scaling out
- Amazon Ec2 auto-scaling
- Create an auto-scaling group (HOL)
- Load balancing & high availability
- Types of elastic load balancing
- Routing with ALB & NLB
- Create a Target group (HOL)
- Network Load balancer (NLB) (HOL)
- Application Load balancer (ALB) (HOL)
- Ec2 scaling policy.
- Elastically scale the application (HOL)
- Cross-zone load balancing

# **Module 05:**

# **Amazon Virtual Private Cloud**

- IPv4 addressing.
- Amazon VPC overview
- Defining VPC CIDR block
- VPC wizard (HOL)
- Create a custom VPC with Subnets (HOL)
- Launch Instances & test VPC (HOL)
- Security groups & network acls
- Configuring SG & NACLs (HOL)
- VPC peering.
- VPC Endpoint
- Create VPC endpoint (HOL)
- Client VPN & Site to Site VPN
- VPN Cloud Hub
- Direct Connect (DX)
- Direct Connect gateway.
- Transit Gateway
- IPv6 in VPC
- VPC Flow Logs

# **Module 06:**

# Amazon Simple Storage Service (S3)

- $\Box$  Introduction & s3 overview
- □ S3 storage classes
- □ Create an S3 bucket (HOL)
- **□** IAM policies, bucket policies & ACL
- **I** Access Control List (HOL)
- **Bucket & User Policies Practices (HOL)**
- □ S3 versioning, replication & lifecycle rule
- □ Versioning & replication (HOL)
- **I** Life cycle rules (HOL)
- □ S3 encryption
- □ Multipart upload & transfer acceleration
- □ S3 select & glacier select.
- **I** Server access logging
- □ S3 static website (HOL)
- CORS
- **I** Cross Account Access

# **Module 07:**

# DNS, Caching, and Performance Optimization

- **DNS & Route 53**
- □ Register a domain with Route 53
- □ Amazon Route 53 hosted zones
- **□** Route 53 routing policies
- □ Using route 53 routing policies
- **I** Route 53 resolver
- **□** CloudFront Origins & Distribution
- **D** CloudFront caching & behaviors.
- **I** CloudFront sign URL & OAI
- □ Cache and behaviour settings (HOL)
- **I** CloudFront SSL/TLS & SNI
- □ Create a global accelerator (HOL)

#### **Module 08:**

# Block and File Storage

- **□** Block vs File vs Object storage
- **EBS deployment & volume type**
- **I** EBS copying, sharing & Encryption.
- **I** EBS snapshot & DLM
- **EC2** instance store volume
- □ Creating & attaching ebs volume (HOL)
- **U** Using Amazon machine image (HOL)
- **I** EC2 image builder (HOL)
- □ Migrate ebs volume between AZ's (HOL)
- □ Working with ebs snapshot & DLM (HOL)
- **U** Using RAID & EBS
- **I** Elastic file system (HOL)
- Fsx
- □ Storage Gateway
- **I** AWS backup

# **Module 09:**

# Databases and Analytics

- **I** Types of databases
- **I** AWS RDS
- **I** RDS backup & recovery
- **I** Create RDS (HOL)
- □ Read replica & Multi AZs
- **I** RDS security
- $\Box$  Create an encrypted copy of the RDS
- **I** AWS Aurora
- **I** Aurora deployment Options
- **I** RDS proxy
- **I** AWS ElastiCache
- □ Scaling ElastiCache
- DynamoDB
- **I** Create DynamoDB Table
- **I** DynamoDB Accelerator & Global Tables
- **□** Redshift
- **I** Elastic Map Reduce
- **I** Kinesis core knowledge
- **I** Athena & Glue

# **Module 10:**

#### Azure Fundamentals

- **I** Azure architectural components
- □ Compute and Networking
- **D** Storage
- **I** Identity, Access, and Security

# **Module 11:**

- Tips on how to get a job in Cloud Computing
- How to become a Cloud Engineer
- CV Tips

# **To Enroll in the Course:**

Contact: +8801704265972 (Call/WhatsApp) [Sohan Khan,](https://facebook.com/sohankhan0102) Course Coordinator at aiQuest Intelligence Watch Free Courses: <https://www.aiquest.org/free-courses> Facebook Community: [Join Our Community!](https://facebook.com/groups/studymart) Visit Our Pages: [Study Mart](https://facebook.com/StudyMart.org), [aiQuest Intelligence](https://facebook.com/aiQuest.org)